# **AmonEcole - Tâche #34005**

Scénario # 33812 (Terminé (Sprint)): Partition /opt pleine (pb de rotation des logs dans les conteneurs)

### **Étude**

04/04/2022 14:19 - Benjamin Bohard

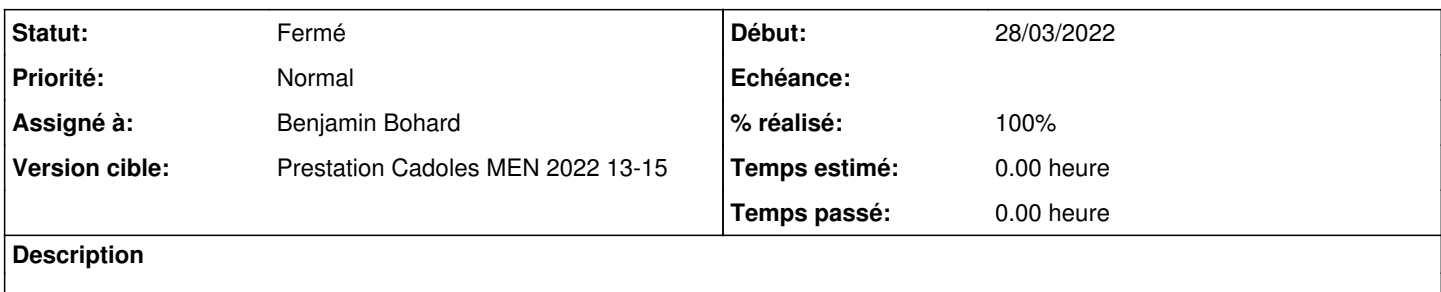

#### **Historique**

#### **#1 - 04/04/2022 14:19 - Benjamin Bohard**

*- Statut changé de Nouveau à En cours*

#### **#2 - 04/04/2022 14:40 - Benjamin Bohard**

journald ne dispose pas d'une configuration particulière dans les conteneurs :

```
cat /etc/systemd/journald.conf 
#  This file is part of systemd.
#
#  systemd is free software; you can redistribute it and/or modify it
  under the terms of the GNU Lesser General Public License as published by
#  the Free Software Foundation; either version 2.1 of the License, or
#  (at your option) any later version.
#
# Entries in this file show the compile time defaults.
# You can change settings by editing this file.
# Defaults can be restored by simply deleting this file.
#
# See journald.conf(5) for details.
[Journal]
#Storage=auto
#Compress=yes
#Seal=yes
#SplitMode=uid
#SyncIntervalSec=5m
#RateLimitIntervalSec=30s
#RateLimitBurst=10000
#SystemMaxUse=
#SystemKeepFree=
#SystemMaxFileSize=
#SystemMaxFiles=100
#RuntimeMaxUse=
#RuntimeKeepFree=
#RuntimeMaxFileSize=
#RuntimeMaxFiles=100
#MaxRetentionSec=
#MaxFileSec=1month
#ForwardToSyslog=yes
#ForwardToKMsg=no
#ForwardToConsole=no
#ForwardToWall=yes
#TTYPath=/dev/console
#MaxLevelStore=debug
#MaxLevelSyslog=debug
#MaxLevelKMsg=notice
#MaxLevelConsole=info
#MaxLevelWall=emerg
#LineMax=48K
```
Les options pour mieux maîtriser la place prise dans la partition /var pourraient être

SystemMaxUse et RuntimeMaxUse pour limiter la taille du journal

### **#3 - 05/04/2022 14:11 - Benjamin Bohard**

Sur un amonecole 2.8.1 sans activité notoire :

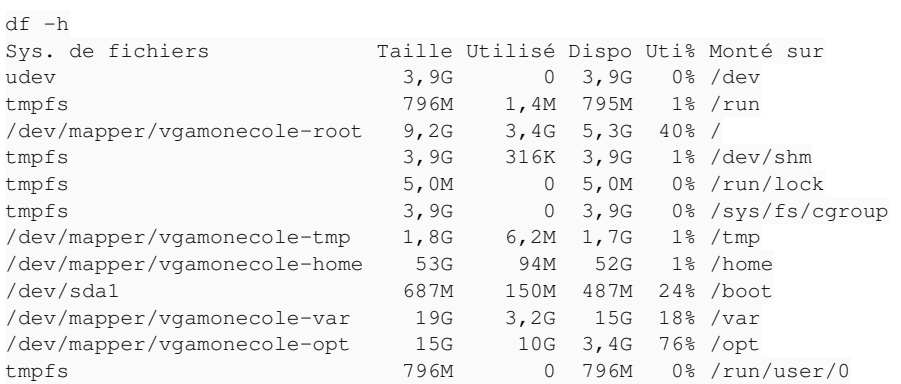

#### La recette du dépôt eole-preseed-handsoff pour la partition /opt du module amonecole 2.8 donne :

```
10240 12288 15360 $default_filesystem
                                           $lvmok{ }
                                           method{ format }
                                           format{ }
                                           use_filesystem{ }
                                           $default_filesystem{ }
                                           label{ /opt }
                                        mountpoint{ /opt }
```
Si dans le meilleur des cas la place restante est suffisante pour le fonctionnement normal des conteneurs (pas de données stockées), le pire des cas pourrait s'avérer trop juste.

## **#4 - 05/04/2022 14:20 - Benjamin Bohard**

*- Assigné à mis à Benjamin Bohard*

## **#5 - 07/04/2022 10:48 - Benjamin Bohard**

*- Statut changé de En cours à À valider*

## **#6 - 13/04/2022 16:08 - Ludwig Seys**

*- Statut changé de À valider à Résolu*

## **#7 - 14/04/2022 10:08 - Joël Cuissinat**

- *Statut changé de Résolu à Fermé*
- *% réalisé changé de 0 à 100*
- *Restant à faire (heures) mis à 0.0*